# **100%** Money Back **Guarantee**

Vendor: HP

Exam Code: HP0-091

Exam Name: HP-UX System Administration

Version: Demo

# **QUESTION NO: 1**

How do you set up a device swap area and ensure it is active at each system startup?

A. Start device swapping using the swapon command on an existing file system mount point.

**B.** Start device swapping using the swapon command on a logical volume; add an entry to the /etc/fstab file.

**C.** Start device swapping using the swapon command on a logical volume; add an entry to the /etc/sbtab file.

**D.** Start device swapping using the swapon command on a logical volume; add an entry to the /etc/vfstab file.

Answer: B

# **QUESTION NO: 2**

Which commands can be used to create device files? Select TWO.

- A. mkdevice
- B. insf
- C. fsadm
- D. mksf
- E. devstart

Answer: B,D

# **QUESTION NO: 3**

What is the purpose of the lost+found directory?

- A. allows fsck to recover orphaned files and directories
- B. required on JFS file systems for journaling
- C. functions as a trash can for the file system
- D. a temporary storage for deleted files

# Answer: A

# **QUESTION NO: 4**

Which command is used to recreate the /stand/system file?

A. system\_prepB. mkkernalC. vi systemD. frecoverE. sysgen

Answer: A

# **QUESTION NO: 5**

Which level is used by fbackup to complete a full backup?

A. 0 B. 1 C. 9 D. F E. V

# Answer: A

# **QUESTION NO: 6**

How does root allow an ordinary user to add/remove printers in SAM?

- A. not possible
- B. edit sam.allow
- C. set the UID bit
- D. establish a restricted build

Answer: D

# **QUESTION NO: 7 DRAG DROP**

Place the steps to install a fibre channel card in the correct order.

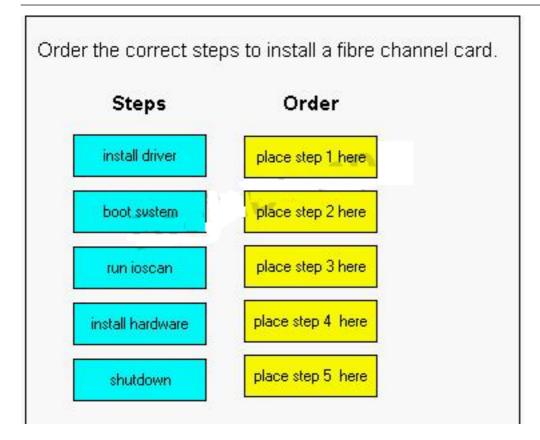

# Answer:

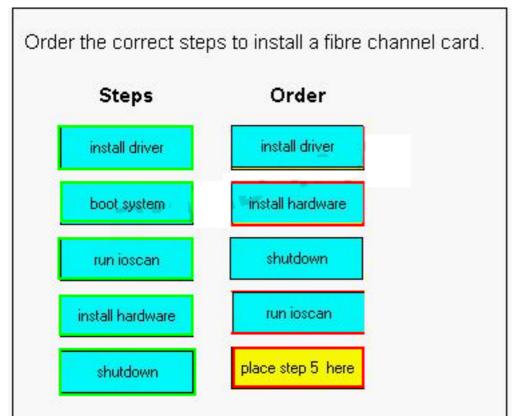

# **QUESTION NO: 8**

If /tmp is 100% full, which commands are used to determine its volume location and if free space

is available on that disk?

- A. bdf, vgdisplay
- B. lvdisplay, diskinfo
- C. bdf, lvdisplay, pvdisplay
- D. vgdisplay, lvdisplay, diskinfo

#### Answer: C

# **QUESTION NO: 9 DRAG DROP**

Order the steps required to perform a complete integrity check of a journaled file system.

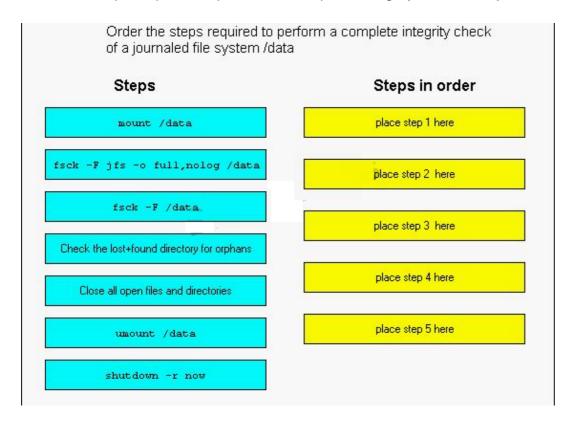

Answer:

| Order the steps required to perform a complete integrity check of a journaled file system /data |                                            |
|-------------------------------------------------------------------------------------------------|--------------------------------------------|
| Steps                                                                                           | Steps in order                             |
| mount /data                                                                                     | fsck -F /data                              |
| fsck -F jfs -o full,nolog /data                                                                 | Close all open files and directories       |
| fsck -F /data                                                                                   | shutdown -r now                            |
| Check the lost+found directory for orphans                                                      |                                            |
| Close all open files and directories                                                            | mount /data                                |
| umount /data                                                                                    | Check the lost+found directory for orphans |
| shutdown -r now                                                                                 |                                            |

# **QUESTION NO: 10**

During a run-state change from run level 1 to run level 2, which script would be run last?

- A. /sbin/rc2.d/K900nfs.server
- B. /sbin/rc2.d/S500inetd
- C. /sbin/rc2.d/S430nfs.client
- **D.** /sbin/rc2.d/K200tps.rc
- E. /sbin/rc2.d/S620xfs

#### Answer: E

# **QUESTION NO: 11**

In which directory does HP-UX supply default templates for the user startup files?

- A. /usr/home
- B. /etc/skel
- C. /home/template
- D. /etc/tmp

Answer: B

# **QUESTION NO: 12**

Which statement is true regarding a device file's major number?

- A. It is determined by its hardware address.
- B. It points to the associated kernel driver.
- C. It is used to allocate buffer space.
- **D.** It determines the device's interrupt priority.
- E. It sets the kernel response timeout in tics.

# Answer: B

# **QUESTION NO: 13**

What describes the difference between block and character I/O?

- A. Block I/O is used to send data to disk and character I/O is not.
- **B.** Character I/O is used to send data to disk and block I/O is not.
- **C.** Block I/O goes through the buffer cache and character I/O does not.
- D. Character I/O goes through the buffer cache and block I/O does not.
- E. Block I/O is for large data transfers only and character I/O is for small data transferd only.

# Answer: C

# **QUESTION NO: 14**

You attempt to unmount a file system, /mydata, and get an error stating "device busy". How do you determine the cause?

- A. showmount -a
- B. fuser -uc /mydata
- C. showmount /mydata
- D. mount -v /mydata
- E. cat /etc/mnttab

# Answer: B

# **QUESTION NO: 15**

Which file does an HP-UX administrator edit to turn the bootp daemon on at boot?

- A. /etc/bootp
- B. /etc/inetd.conf
- C. / etc/rc.config.d/netconf
- D. /etc/rc.config.d/netdaemon

#### Answer: B

# **QUESTION NO: 16**

What could possibly solve a paging problem?

- A. add more NICs
- B. add more CPUs
- C. add more memory
- D. add more internal disks
- E. increase swap space

Answer: C

# **QUESTION NO: 17**

How do you change a volume group name without unloading the data?

- A. It is not possible.
- **B.** vgchange
- C. vgexport, mkdir, mknod, vgimport
- D. vgremove, mkdir, mknod, vgcreate

# Answer: C

# **QUESTION NO: 18**

What does the pvcreate command create?

- A. a hard partition
- B. a physical volume device file
- C. the lvm disk resident structures
- D. the physical links

# Answer: C

# **QUESTION NO: 19**

What do physical volume links (pv links) provide?

- A. access to a spare disk
- B. automatic load balancing
- C. an alternate path to a disk

# D. improved RAID performance

# Answer: C

# **QUESTION NO: 20**

Which command shows all physical volumes in a volume group?

- A. vgdisplay
- B. pvdisplay
- C. lvdisplay
- D. lvmdisplay

Answer: A

# **QUESTION NO: 21**

A journaled file system intent log is used to \_\_\_\_\_.

- A. store user data prior to a physical write
- B. log meta data changes
- C. improve buffer cache performance
- D. provide an audit trail
- E. track mirror transactions

# Answer: B

# **QUESTION NO: 22**

What are the main structures inside a journal file system? Select FOUR.

- A. mcells
- B. intent log
- C. fragment
- D. inode table
- E. superblock
- F. cylinder group
- G. allocation units

Answer: B,D,E,G

# **QUESTION NO: 23**

Which directory contains the HP-UX kernel?

To Read the Whole Q&As, please purchase the Complete Version from Our website.

# **Trying our product !**

- ★ 100% Guaranteed Success
- ★ 100% Money Back Guarantee
- ★ 365 Days Free Update
- ★ Instant Download After Purchase
- ★ 24x7 Customer Support
- ★ Average 99.9% Success Rate
- ★ More than 69,000 Satisfied Customers Worldwide
- ★ Multi-Platform capabilities Windows, Mac, Android, iPhone, iPod, iPad, Kindle

# **Need Help**

Please provide as much detail as possible so we can best assist you. To update a previously submitted ticket:

100%

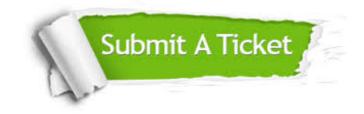

One Year Free Update Free update is available within One Year after your purchase. After One Year, you will get 50% discounts for updating. And we are proud to boast a 24/7 efficient Customer Support system via Email. Money Back Guarantee To ensure that you are spending on quality products, we provide 100% money back guarantee for 30 days from the date of purchase.

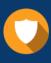

We respect customer privacy. We use McAfee's security service to provide you with utmost security for your personal information & peace of mind.

Security & Privacy

# Guarantee & Policy | Privacy & Policy | Terms & Conditions

Any charges made through this site will appear as Global Simulators Limited. All trademarks are the property of their respective owners.

Copyright © 2004-2015, All Rights Reserved.